# CADASTRO DA DESPESA – CDD *Apostila de Abertura 2014*

## **Teresinha Carvalho /Dezembro de 2013**

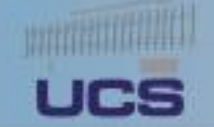

#### **SECRETARIA DA FAZENDA DO ESTADO D** UNIVERSIDADE CORPORATIVA DO SERVICO PÚBLICO - UNID

#### **Objetivo**

Promover a transferência dos saldos residuais dos instrumentos contratuais para o exercício de 2014, mantendo vinculados seus dados cadastrais aos instrumentos originais e permitindo alteração da dotação orçamentária quando for necessário.

Prazo: **31/03/2014**

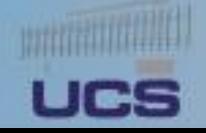

#### SECRETARIA DA FAZENDA DO ESTADO D UNIVERSIDADE CORPORATIVA DO SERVICO PÚBLICO -

### **Regras adotadas**

- Todos os instrumentos serão suspensos por encerramento do exercício;
- A ativação será feita pela Apostila de Abertura;
- Somente após APT de abertura será possível realizar APT, TAD,PCT e PED;
- As dotações existentes em 2014 virão cravadas bastando confirmá-las;
- Separar valor em 2014 (exercício 0) de valores futuros (exercício 1);
- Os cronogramas de desembolso permanecerão inalterados.

#### SECRETARIA DA FAZENDA DO ESTADO DA BAHIA UNIVERSIDADE CORPORATIVA DO SERVICO PÚBLICO - U

#### **Regras Adotadas**

#### **Lançamentos em 2014 e anos anteriores serão tratados como exercício "0";**

#### **Lançamentos em 2015 e anos futuros serão tratados como exercício "1" .**

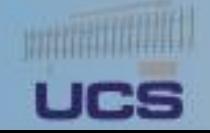

### **Como fazer a inclusão**

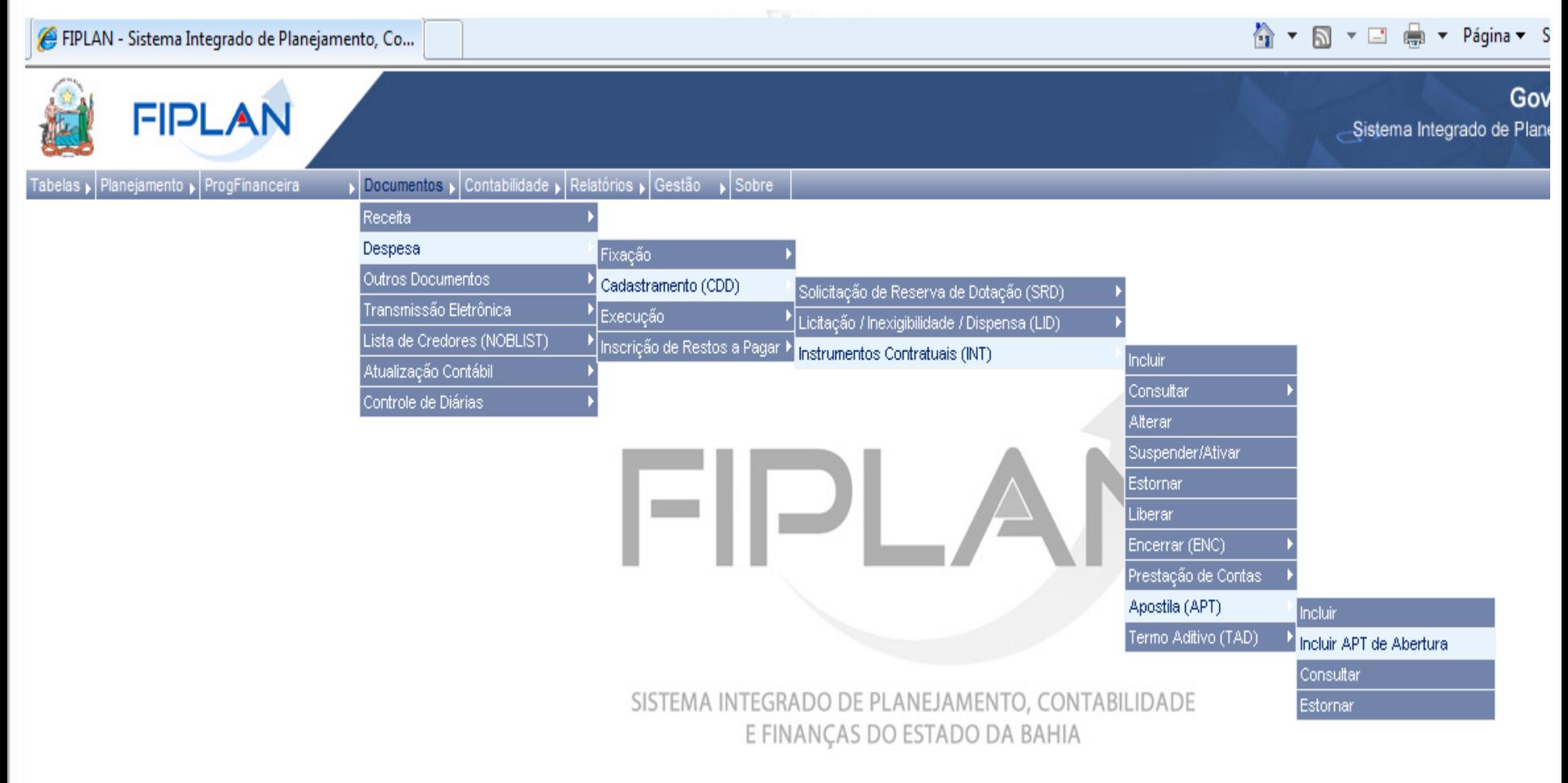

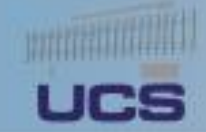

### **Como fazer a inclusão**

 $\blacksquare$ 

Governo do Estado da Bah **FIPLAN** Sistema Integrado de Planejámento, Contabilidade e Finanç Sobre | Documentos | Contabilidade | Relatórios | Gestão | Sobre  $\circledR$ ibelas µ| Planejamento µ| ProgFinanceira **Incluir Apostila de Abertura** Exercício: 2014 Unidade Orçamentária: 13101 - Diretoria Geral Unidade Gestora: 0001 - SEFAZ Centralizadora @ pesquisar Identificação do Instrumento Número do Instrumento: 13101.0001.13.0001014-7 4 pesquisar Tipo de Instrumento: CONVENIO Modalidade de Licitação: Inaplicável Tipo de Despesa: Obras e Serviços de Engenharia Nome do Credor: Daniela Souza CPF/CNPJ do Credor: 859.587.265-25 Início da Vigência: 10/02/2011 Fim da Vigência: 10/03/2012

#### Financeiro / Orçamentário

Dotações Origem:

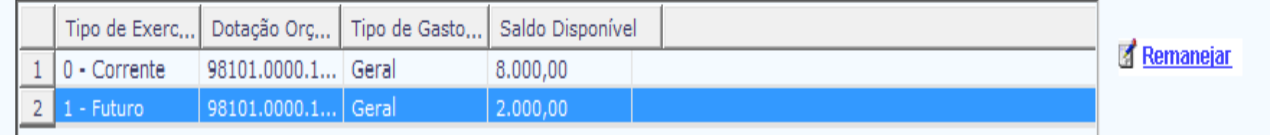

ia crimination and group ad monegation of domini

### **Como fazer a inclusão**

 $\blacksquare$ 

Governo do Estado da Bahia **FIPLAN** -Sistema Integrado de Planejamento, Contabilidade e Finanças Nelatórios » Gestão » Sobre  $(x)$  Sair as ▶ Planejamento ▶ ProgFinanceira Financeiro / Orcamentário ⊌ Dotações Origem: Dotação Orcame... Saldo Disponível Tipo de Exercicio... Tipo de Gasto Or... Remanejar 0 - Corrente  $\mathbf{1}$ 98101.0000.1... Geral 8.000,00  $\overline{2}$ - Futuro 98101.0000.1... Geral  $2.000.00$ C FIPLAN - Sistema Integrado de Planejamento, Contabilidade e Finanças do Estado de Mato Grosso - Windows Interne... | □ | □ | × Dotação: **Dotações Destino:**  $\ominus$  remover Tipo Exercicio: 1 - Futuro Dotação origem: 98101.0000.16.001.016.0001.9900.3190.1400.0100000000.1 **Tipo de Gasto:** Tipo de Gasto: Geral Saldo Disponível: 2.000,00 Cronograma de Desembolso: Tipo de Exercicio: 0 - Corrente Dotações destino:  $\overline{\mathbf{v}}$ **Tipo de Gasto:** Saldo Disponível: 1.000,00 Tipo de Exercicio: 1 - Futuro **Data Cadastro:** Dotações destino 2:  $\blacktriangledown$ Tipo de Gasto: Geral Saldo Disponível: 1.000,00  $\rightarrow$  incluir  $\parallel$  $\rightarrow$  CANCELAR  $\frac{1}{2}$   $\sqrt{2}$  100%  $\sqrt{2}$ n Vindo ao Sistema FIPLAN o: Desativado

#### **Como fazer a inclusão**

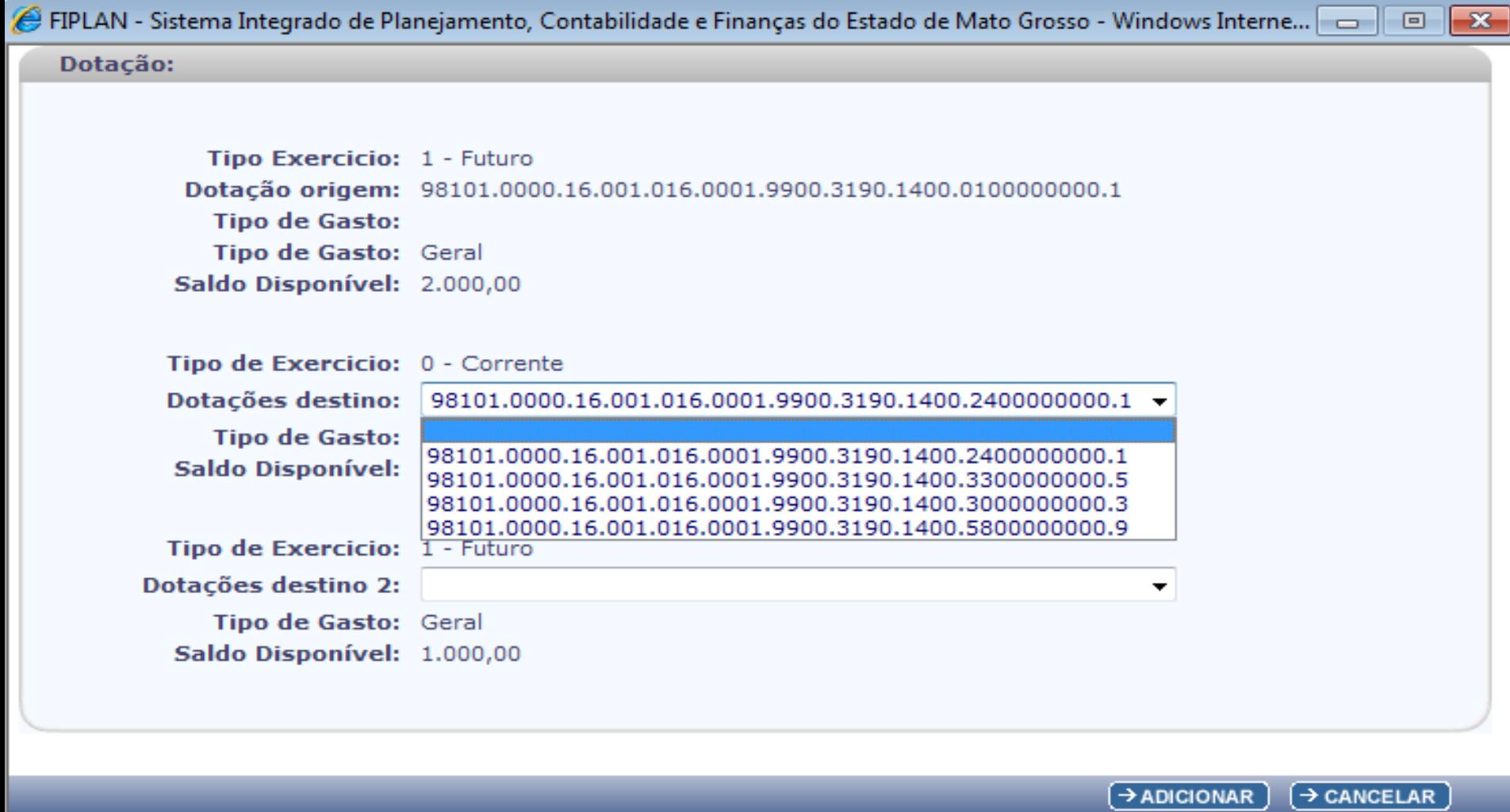

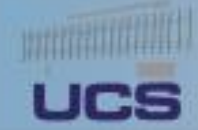

#### **Como fazer a inclusão**

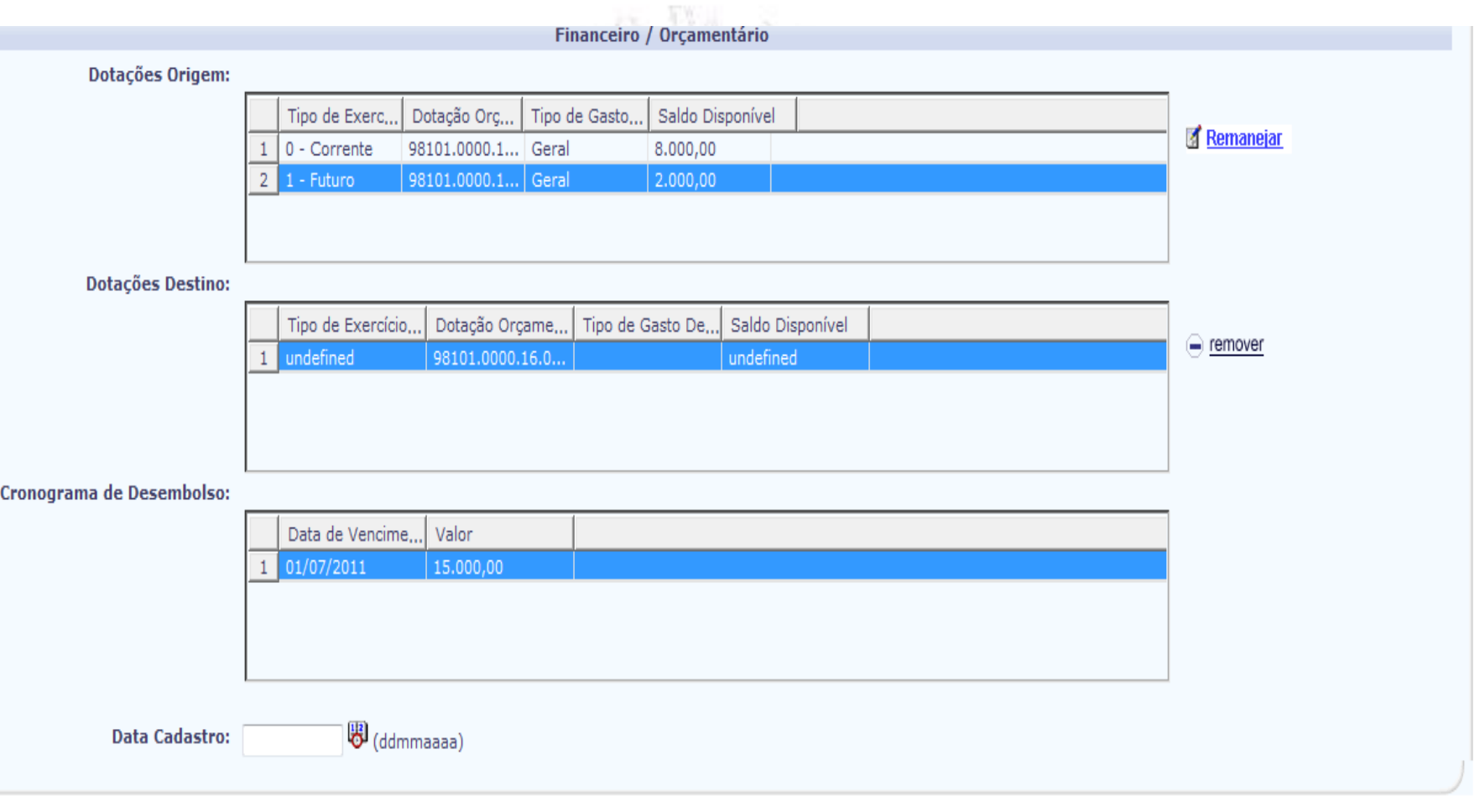

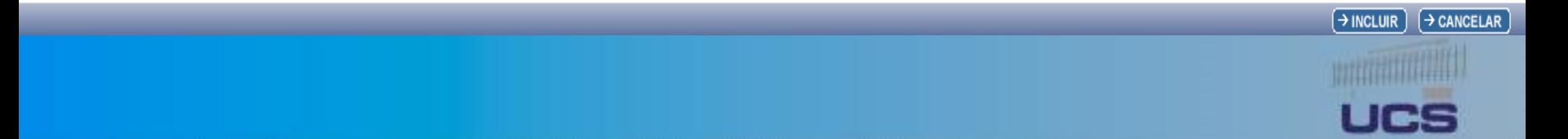

#### **Apostila de Abertura 2014**

**Documento.pdf**

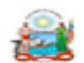

#### Governo do Estado da Bahia

Sistema Integrado de Planejamento, Contabilidade e Finanças

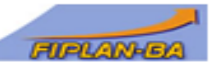

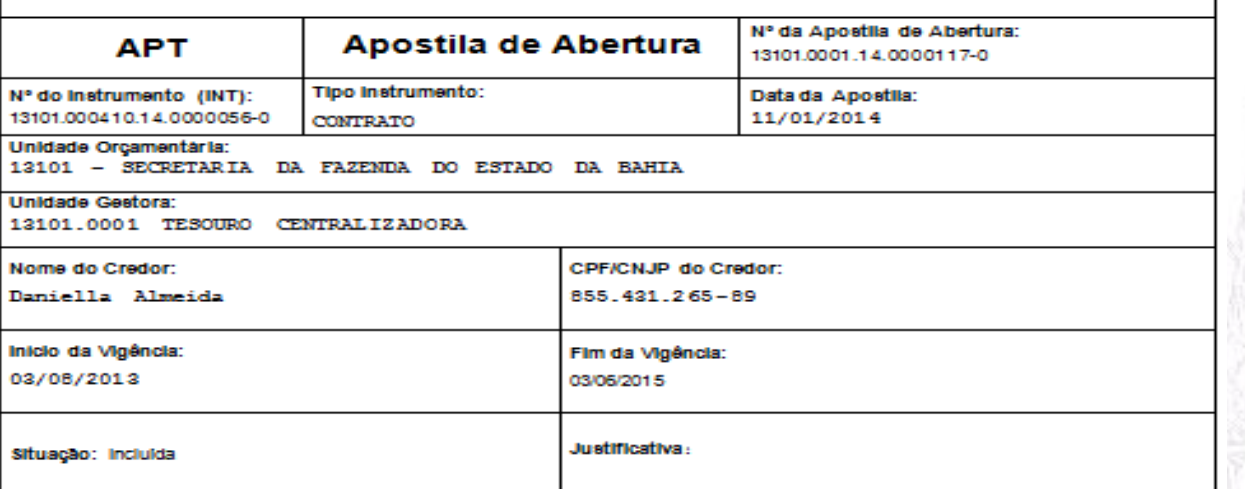

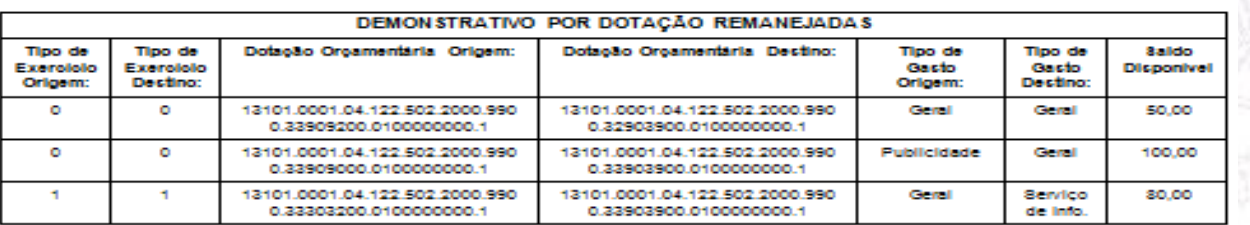

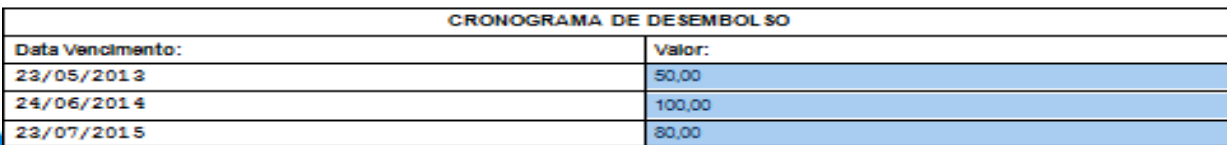

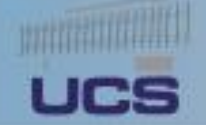

#### SECRETARIA DA FAZENDA DO ESTADO DA UNIVERSIDADE CORPORATIVA DO SERVICO PÚBLICO - UN

### **Providências em 2013**

- Estornar as SRD's que não serão utilizadas em 2013;
- Estornar ou Autorizar os Termos Aditivos não Autorizados sob pena de impedir a Inscrição em Restos a Pagar.

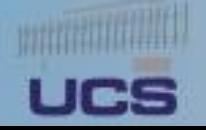